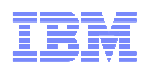

# **What's New in the z/VM 6.3 Hypervisor**

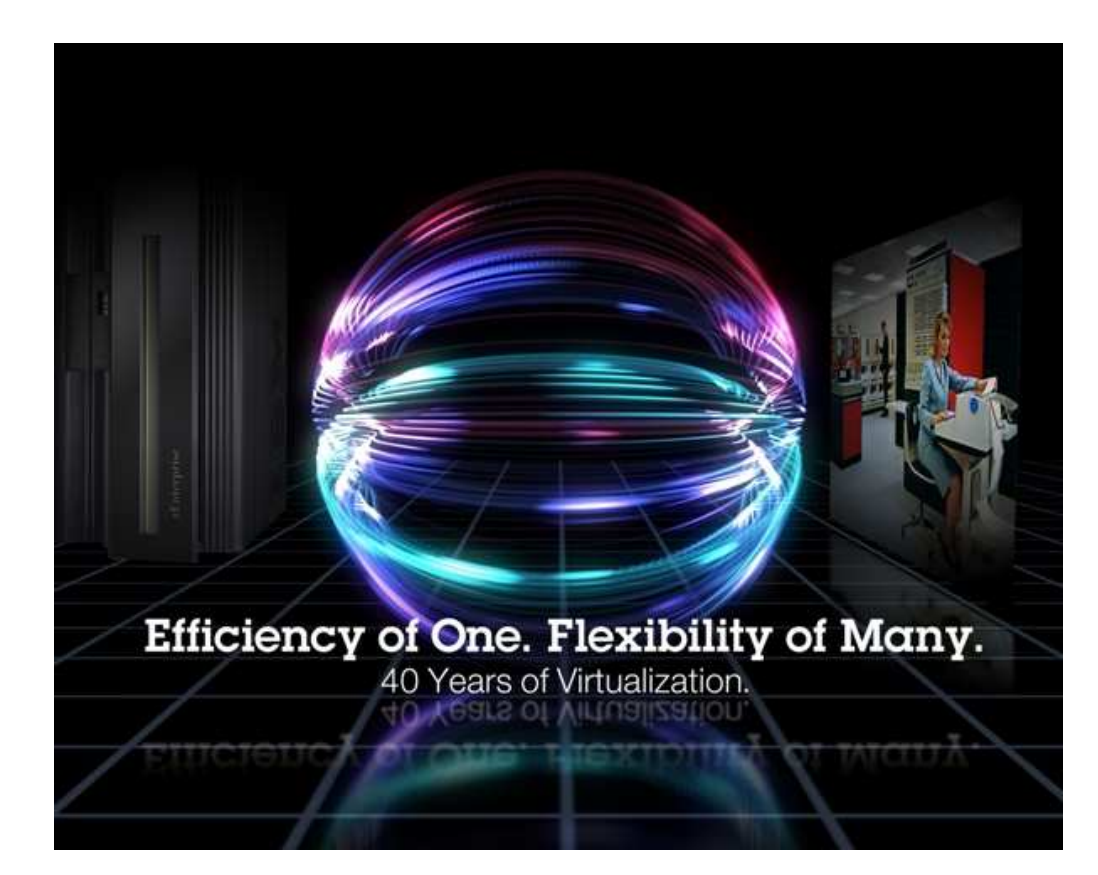

John Franciscovichfrancisj@us.ibm.com

#### **Session 13593**

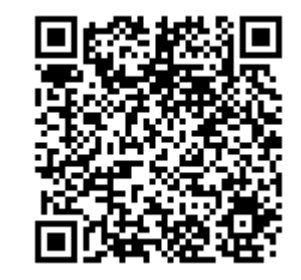

© 2013 IBM Corporation

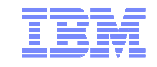

#### **Trademarks**

**The following are trademarks of the International Business Machines Corporation in the United States and/or other countries.**

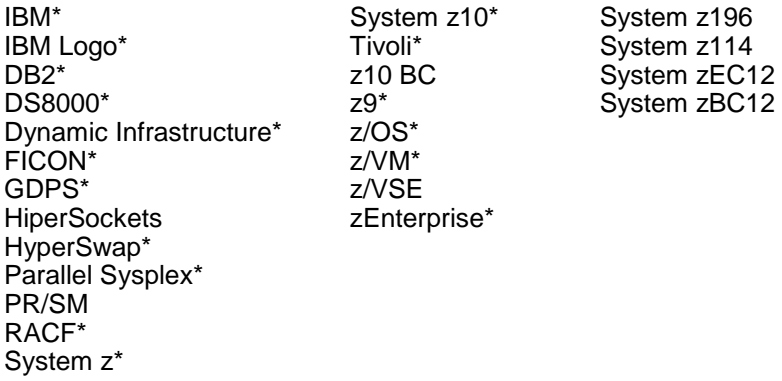

\* Registered trademarks of IBM Corporation

#### **The following are trademarks or registered trademarks of other companies.**

OpenSolaris, Java and all Java-based trademarks are trademarks of Sun Microsystems, Inc. in the United States, other countries, or both. Microsoft, Windows, Windows NT, and the Windows logo are trademarks of Microsoft Corporation in the United States, other countries, or both. INFINIBAND, InfiniBand Trade Association and the INFINIBAND design marks are trademarks and/or service marks of the INFINIBAND Trade Association.UNIX is a registered trademark of The Open Group in the United States and other countries. Linux is a registered trademark of Linus Torvalds in the United States, other countries, or both.

#### All other products may be trademarks or registered trademarks of their respective companies.

#### **Notes**:

Performance is in Internal Throughput Rate (ITR) ratio based on measurements and projections using standard IBM benchmarks in a controlled environment. The actual throughput that any user will experience will vary depending upon considerations such as the amount of multiprogramming in the user's job stream, the I/O configuration, the storage configuration, and the workload processed. Therefore, no assurance can be given that an individual user will achieve throughput improvements equivalent to the performance ratios stated here.

IBM hardware products are manufactured from new parts, or new and serviceable used parts. Regardless, our warranty terms apply.

All customer examples cited or described in this presentation are presented as illustrations of the manner in which some customers have used IBM products and the results they may have achieved. Actual environmental costs and performance characteristics will vary depending on individual customer configurations and conditions.

This publication was produced in the United States. IBM may not offer the products, services or features discussed in this document in other countries, and the information may be subject to change without notice. Consult your local IBM business contact for information on the product or services available in your area.

All statements regarding IBM's future direction and intent are subject to change or withdrawal without notice, and represent goals and objectives only.

Information about non-IBM products is obtained from the manufacturers of those products or their published announcements. IBM has not tested those products and cannot confirm the performance, compatibility, or any other claims related to non-IBM products. Questions on the capabilities of non-IBM products should be addressed to the suppliers of those products.

Prices subject to change without notice. Contact your IBM representative or Business Partner for the most current pricing in your geography.

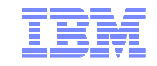

#### Acknowledgements

- Bill Bitner
- Brian Wade
- Alan Altmark
- Emily Hugenbruch
- Mark Lorenc
- Kevin Adams
- ... and anyone else who contributed to this presentation that I may have omitted

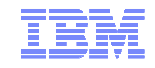

#### **Topics**

- **Scalability** 
	- Large Memory Support
	- Enhanced Dump Support
- HiperDispatch
- Technology Exploitation
- Virtual Networking
- Miscellaneous Enhancements

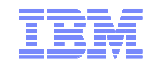

#### z/VM 6.3 Themes

- Reduce the number of z/VM systems you need to manage
	- Expand z/VM systems constrained by memory up to four times
		- Increase the number of Linux virtual servers in a single z/VM system
	- Exploit HiperDispatch to improve processor efficiency
		- Allow more work to be done per IFL
		- Support more virtual servers per IFL
	- Expand real memory available in a Single System Image Cluster up to 4 TB
- **Improved memory management flexibility and efficiency** 
	- Benefits for z/VM systems of all memory sizes
	- More effective prioritization of virtual server use of real memory
	- Improved management of memory on systems with diverse virtual server processor and memory use patterns

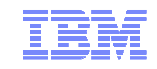

# Scalability –Large Memory Support

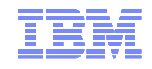

## Large Memory Support

- Support for up to **1TB** of real memory (increased from 256GB)
	- Proportionately increases total virtual memory
	- Individual virtual machine limit of **1TB** is unchanged
- Improved efficiency of memory over-commitment
	- Better performance for large virtual machines
	- More virtual machines can be run on a single z/VM image (depending on workload)
- Paging DASD utilization and requirements have changed
	- No longer need to double the paging space on DASD
	- Paging algorithm changes increase the need for a properly configured paging subsystem
- Recommend converting all Expanded Storage to Central Storage
- 7– Expanded Storage will be used if configured

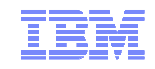

#### Large Memory Support: Reserved Storage

- $\;\scriptstyle\bullet\;$  Reserved processing is improved
	- More effective at keeping specified amount of reserved storage in memory
- **CP SET RESERVED** command is enhanced
	- Pages can be now be reserved for NSS and DCSS as well as virtual machines
		- Set after CP SAVESYS or SAVESEG of NSS or DCSS
		- A segment does not need to be loaded in order to SET RESERVED for it
		- Can be used for monitor segment (MONDCSS)
	- Can define *number of frames* or *storage size* to be reserved
	- **SYSMAX** operand defines maximum amount of storage that can be reserved for system • CP SET RESERVED command or STORAGE RESERVED config statement
- Reserved settings do not survive IPL

#### Large Memory Support: The Big State Diagram

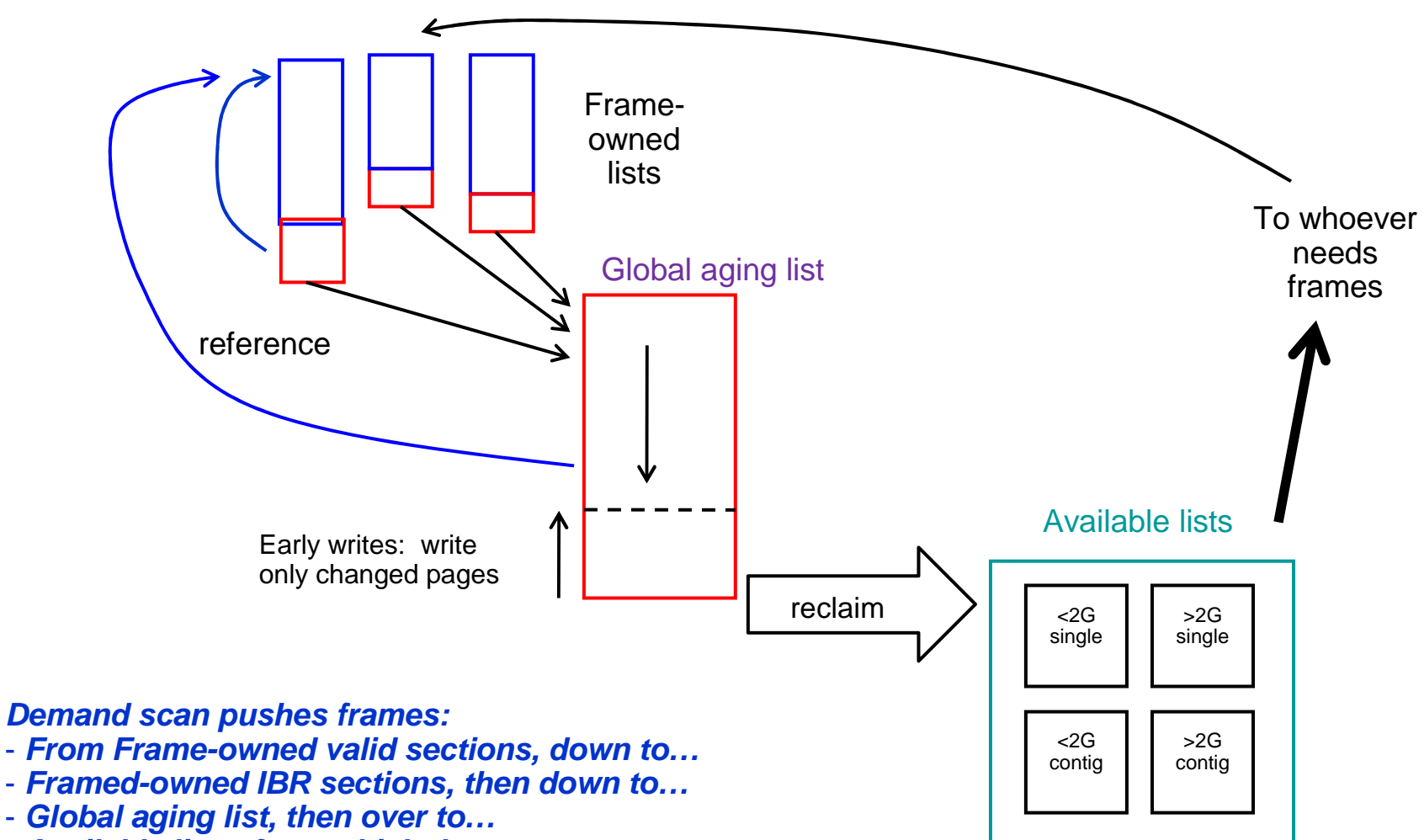

- **Available lists, from which they...**
- **Are used to satisfy requests for frames**

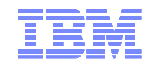

#### Large Memory Support: Trial Invalidation

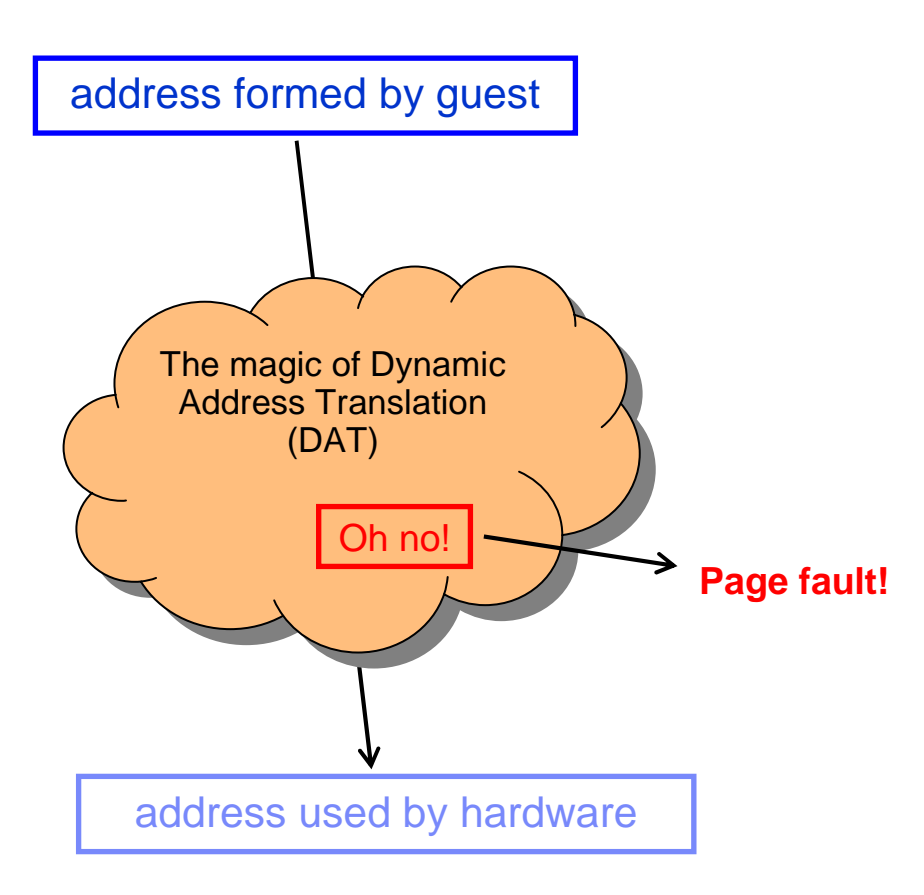

- Page table entry (PTE) contains an "invalid" bit
- What if we:
	- Keep the PTE intact but set the "invalid" bit
	- Leave the frame contents intact
	- Wait for the guest to touch the page
- A touch will cause a page fault, but…
- $\bullet\,$  On a fault, there is nothing really to do except: – Clear the "invalid" bit
- We call this **trial invalidation**.

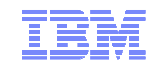

#### Large Memory Support: Two-Section Frame-Owned Lists

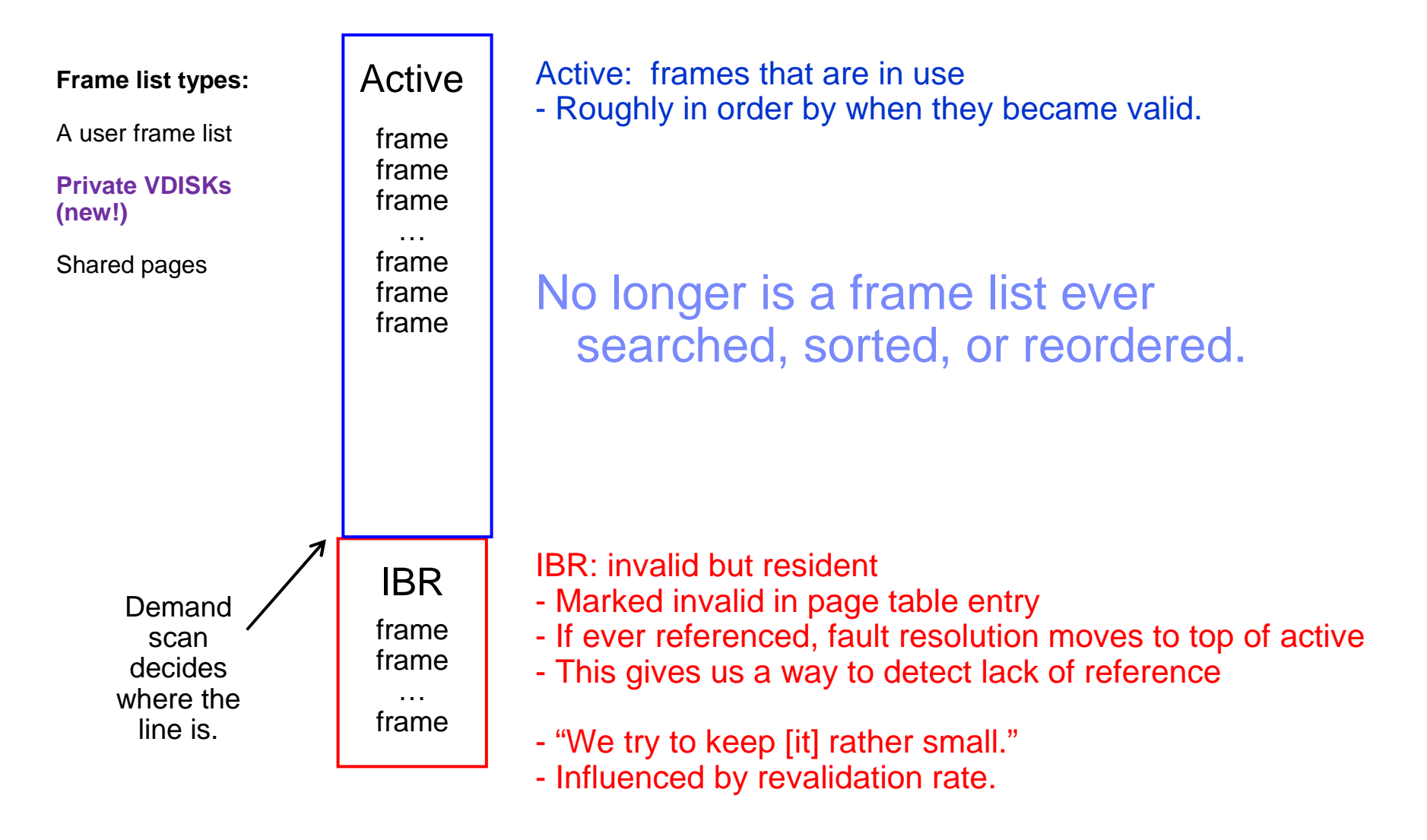

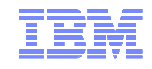

#### Large Memory Support: Global Aging List

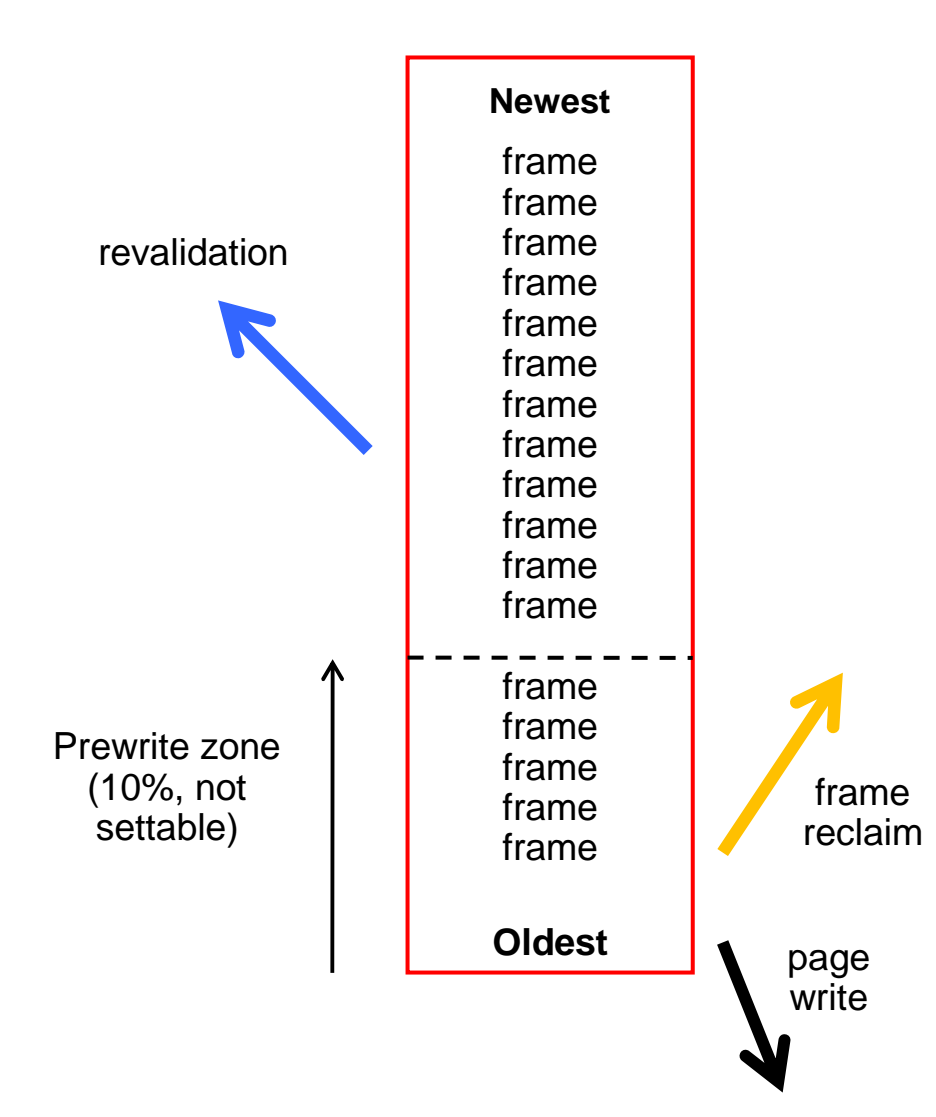

- Size of global aging list can be specified…… but is best left to the system to manage
- All of the pages here are IBR
- Demand scan fills it from the top
- Revalidated pages return to their owned-lists
- Changed pages are pre-written up from thebottom of the list.
- The global aging list accomplishes the agefiltering process that XSTORE used toaccomplish.
- We no longer suggest XSTORE for paging, but we will use it if it's there.

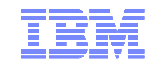

#### Large Memory Support: Reorder

- $\textcolor{red}{\bullet}$  Reorder processing has been removed
	- – Commands remain for compatibility but have no impact
		- **CP SET REORDER** command gives RC=6005, "not supported".
		- **CP QUERY REORDER** command says it's OFF.
	- Monitor data is no longer recorded

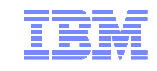

#### Large Memory Support: New/Changed Commands

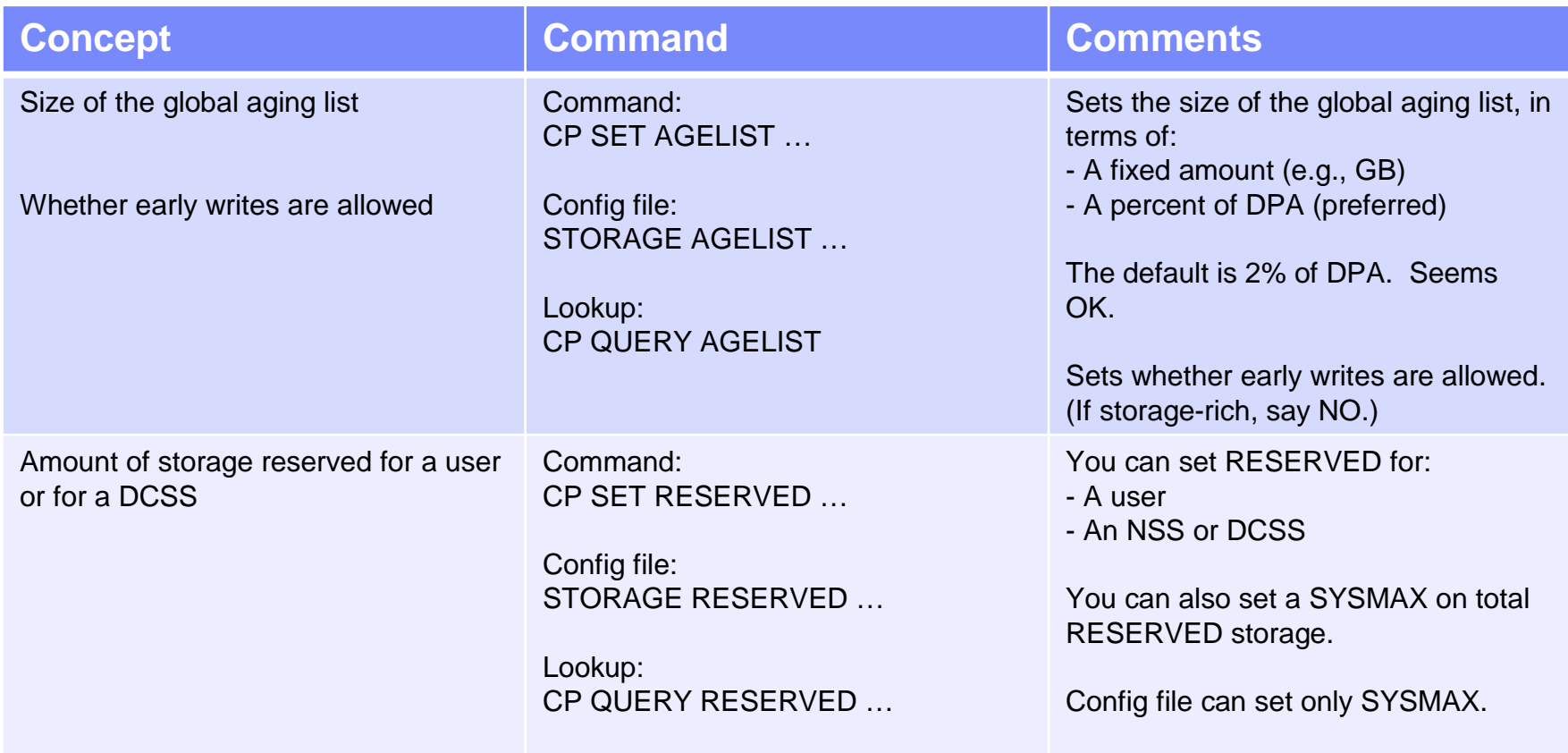

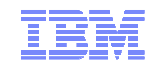

#### Large Memory Support: INDICATE Command Changes

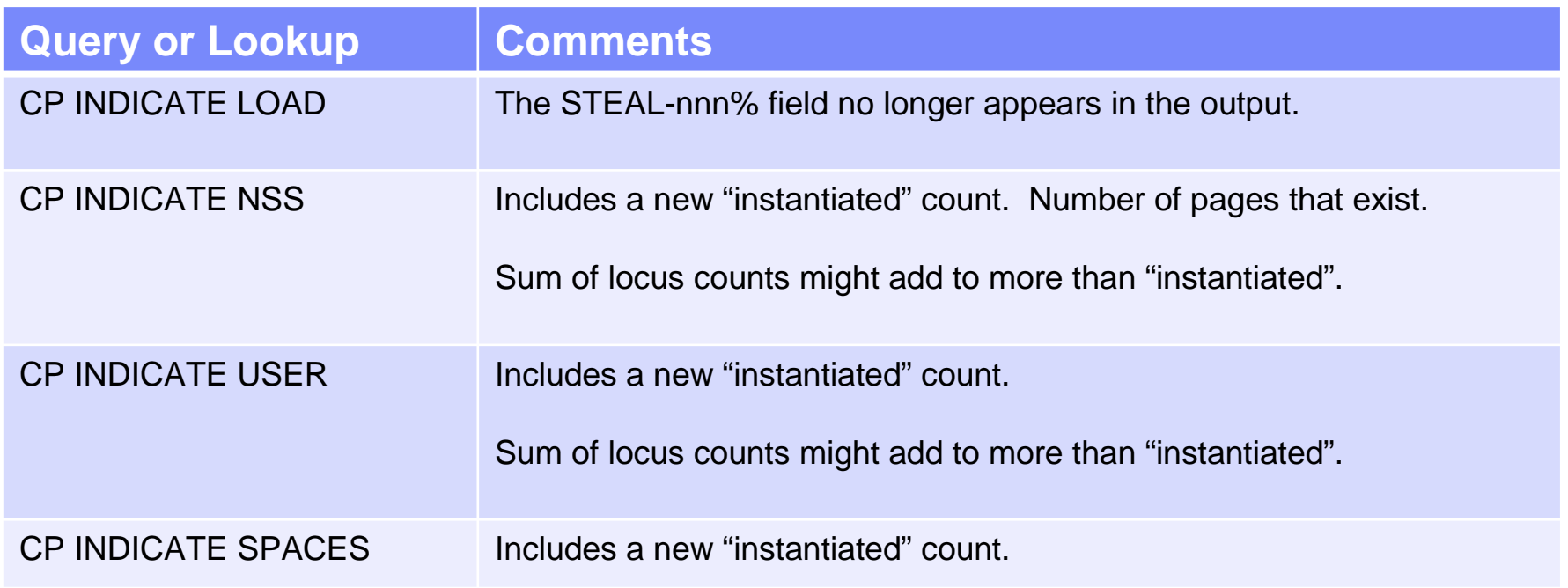

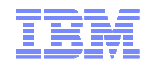

#### Large Memory Support: Planning DASD Paging Space

- Calculate the sum of:
	- Logged-on virtual machines' primary address spaces, plus…
	- Any data spaces they create, plus…
	- Any VDISKs they use, plus…
	- Total number of shared NSS or DCSS pages, … and then …
	- Multiply this sum by 1.01 to allow for PGMBKs and friends
- Add to that sum:
	- Total number of CP directory pages (reported by DIRECTXA), plus…
	- Min (10% of central, 4 GB) to allow for system-owned virtual pages
- Then multiply by some safety factor (1.25?) to allow for growth or uncertainty
- Remember that your system will take a PGT004 if you run out of paging space
	- Consider using something that alerts on page space, such as Operations Manager for z/VM

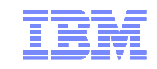

# Enhanced Dump Support

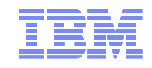

#### Enhanced Dump: Scalability

- Create dumps of real memory configurations up to 1 TB
	- Hard abend dump
	- SNAPDUMP
	- Stand-alone dump
- Performance improvement for hard abend dumps
	- Writes multiple pages of CP Frame Table per I/O
		- CP Frame Table accounts for significant portion of the dump
		- Previously wrote one page per I/O
	- Also improves time required for SNAPDUMPs and Stand-alone dumps

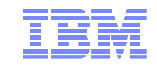

#### Enhanced Dump: Utilities

- New Stand-Alone Dump utility
	- Dump is written to disk either ECKD or SCSI
		- Type of all dump disks must match IPL disk type
		- Dump disks for first level systems must be entire ECKD volumes or SCSI LUNs
		- Dump disks for second level systems may be minidisk "volumes"
	- Creates a CP hard abend format dump
		- Reduces space and time required for stand-alone dump
- **DUMPLD2** utility can now process stand-alone dumps written to disk
- VM Dump Tool supports increased memory size in dumps

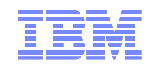

#### Enhanced Dump: Allocating Disk Space for Dumps

- Dumps are written to disk space allocated for spool
	- Kept there until processed with DUMPLD2 (or DUMPLOAD)
- Recommend allocating enough spool space for 3 dumps
	- See *"Allocating Space for CP Hard Abend Dumps"* in CP Planning and Administration manual
	- http://www.vm.ibm.com/service/zvmpladm.pdf
- CPOWNED statement
	- Recommend use of **DUMP** option to reserve spool volumes for dump space only

#### **SET DUMP rdev**

- Can specify up to 32 real device numbers of CP\_Owned DASD
- Order specified is the order in which they are searched for available space

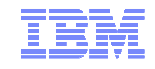

#### Enhanced Dump: New Stand-Alone Dump Utility

# **SDINST EXEC** (new)

- Used to create new stand-alone dump utility
- For details:
	- Chapter 12, "The Stand-Alone Dump Facility", in CP Planning and Administration manual

- APAR VM65126 required to run SDINST second-level on z/VM 5.4 6.2 systems
	- PTF UM33687 for z/VM 5.4
	- PTF UM33688 for z/VM 6.1
	- PTF UM33689 for z/VM 6.2

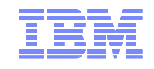

#### Enhanced Dump: What is not Changed for Large Memory Dumps

- Old (pre-z/VM 6.3) stand-alone dump utility (HCPSADMP)
- DUMPLOAD
- VMDUMP

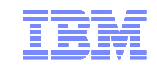

# **HiperDispatch**

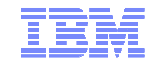

#### **HiperDispatch**

- Objective: Improve performance of guest workloads
	- z/VM 6.3 communicates with PR/SM to maintain awareness of its partition's topology
		- Partition Entitlement and excess CPU availability
		- Exploit cache-rich system design of System z10 and later machines
	- z/VM polls for topology information/changes every 2 seconds
- Two components
	- Dispatching Affinity
	- Vertical CPU Management
- For most benefit, Global Performance Data (GPD) should be on for the partition– Default is ON

What's New in the z/VM 6.3 Hypervisor

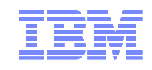

#### HiperDispatch: System z LPAR Entitlement

- The allotment of CPU time for an LPAR
- Function of
	- LPAR's weight
	- Weights for all other shared LPARs
	- Total number of shared CPUs
- Dedicated partitions
	- Entitlement for each logical CPU = 100% of one real CPU

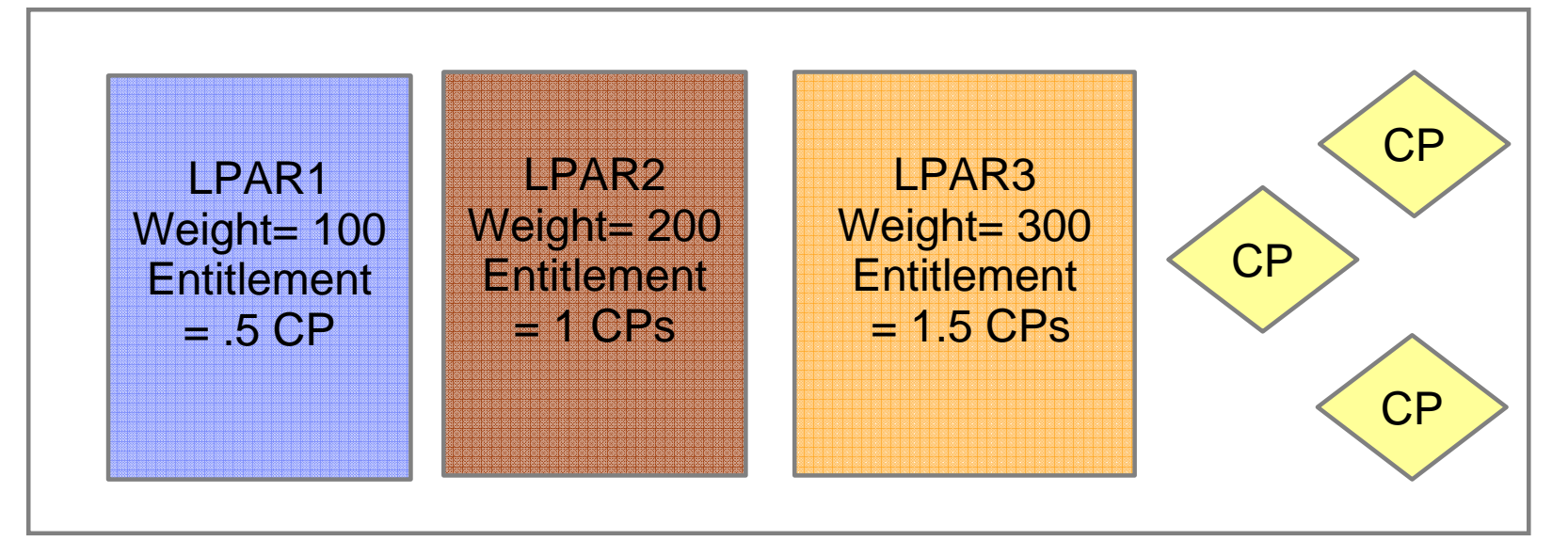

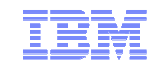

#### HiperDispatch: Partition Entitlement vs. Logical CPU Count

Suppose we have 10 IFLs shared by partitions FRED and BARNEY:

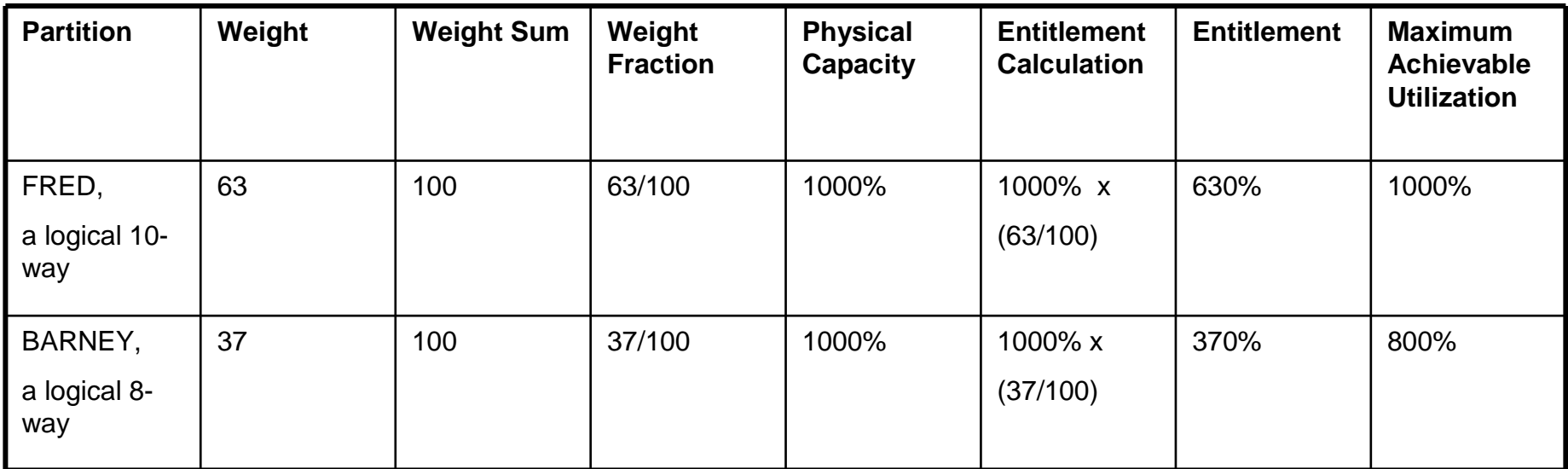

For FRED to run *beyond* 630% busy, BARNEY has to leave some of its entitlement *unconsumed.* 

(CEC's excess power  $XP$ ) = (total power TP) - (consumed entitled power EP).

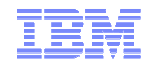

#### HiperDispatch: Entitlement and Consumption

## **Entitlement and Consumption**

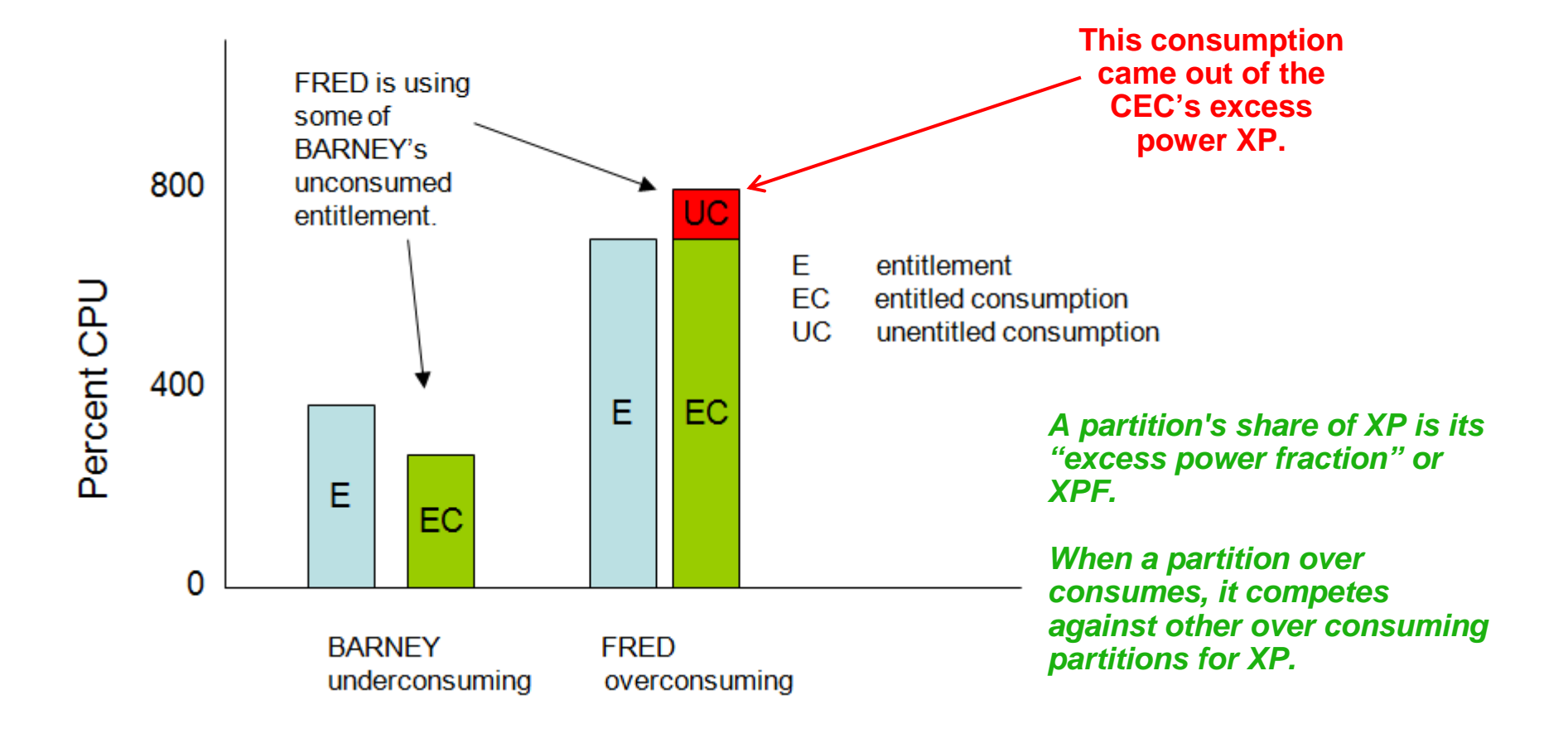

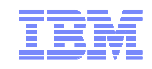

#### HiperDispatch: Horizontal and Vertical Partitions

- Horizontal Polarization Mode
	- Distributes a partition's entitlement evenly across all of its logical CPUs
	- Minimal effort to dispatch logical CPUs on the same (or nearby) real CPUs ("soft" affinity)
		- Affects caches
		- Increases time required to execute a set of related instructions
	- z/VM releases prior to 6.3 always run in this mode
- Vertical Polarization Mode
	- Consolidates a partition's entitlement onto a subset of logical CPUs
	- Places logical CPUs topologically near one another
	- Three types of logical CPUs
		- Vertical High (Vh)
		- Vertical Medium (Vm)
		- Vertical Low (Vl)

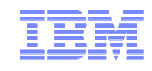

#### HiperDispatch: Horizontal and Vertical Partitions

#### Two Ways To Get 630% Entitlement

Horizontally:  $10$  each  $@$  63%

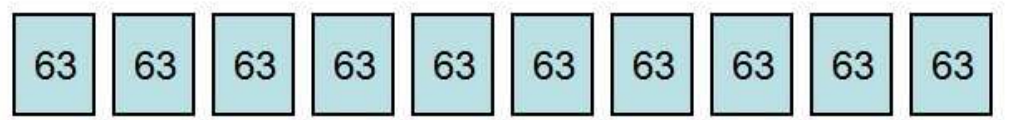

Vertically: 5 Vh @ 100%, 2 Vm @ 65%, 3 VI @ 0%

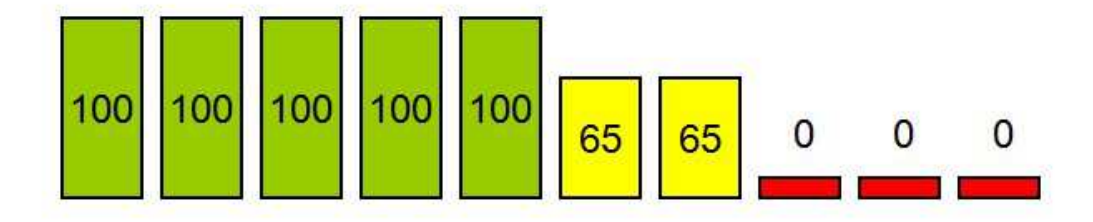

#### **In vertical partitions:**

- Entitlement is distributed unequally among LPUs.
- Unentitled LPUs are useful only when other partitions are not usingtheir entitlements.
- PR/SM tries very hardnot to move Vh LPUs.
- PR/SM tries very hardto put the Vh LPUsclose to one another.
- Partition consumes its XPF on its Vm and Vl LPUs.

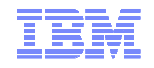

#### HiperDispatch: Dispatching Affinity

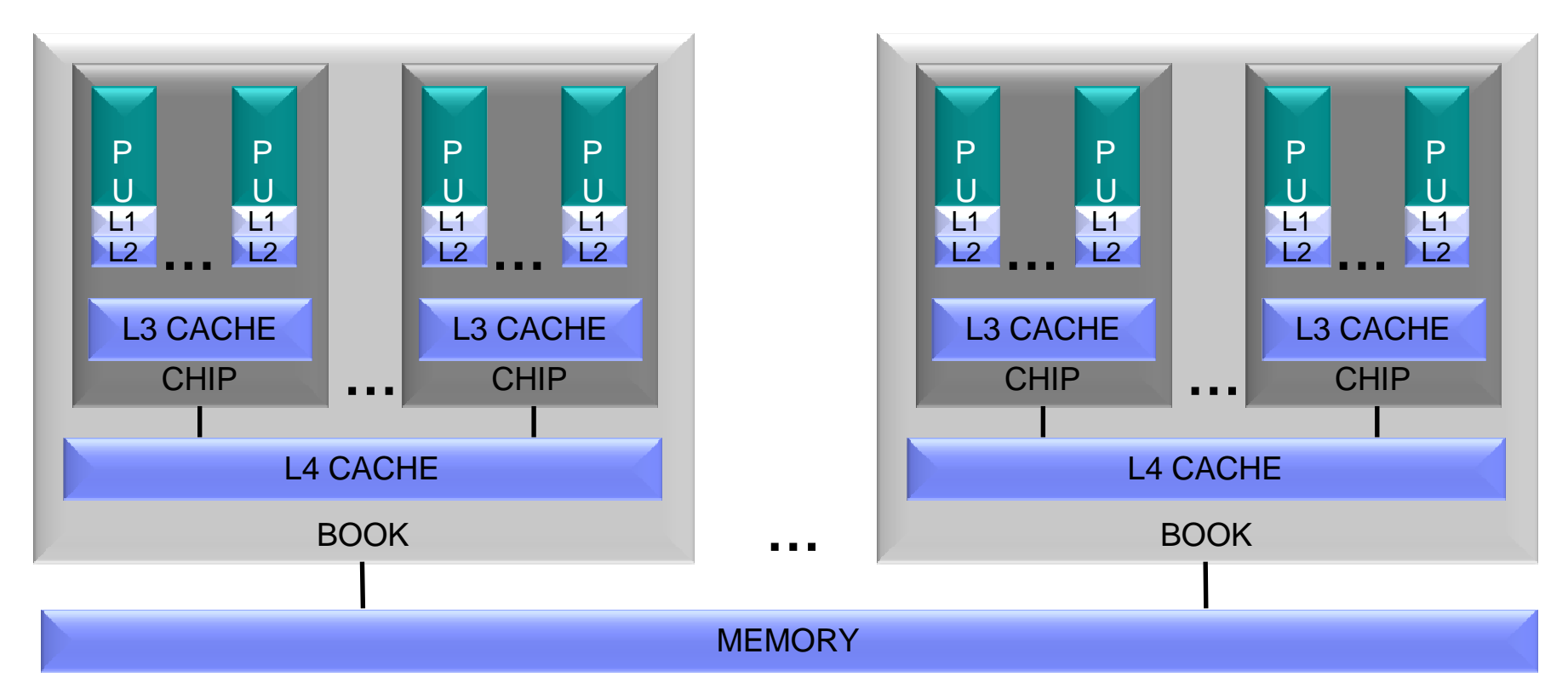

- $\textcolor{red}{\bullet}$  Processor cache structures have become increasingly complex and critical to performance
- z/VM 6.3 groups together the virtual CPUs of n-way guests
	- Dispatches guests on logical CPUs and in turn real CPUs that share cache
	- Goal is to re-dispatch guest CPUs on same logical CPUs to maximize cache benefits –
	- –Better use of cache can reduce the execution time of a set of related instructions

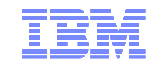

#### HiperDispatch: Vertical Polarization Mode

- z/VM monitors CPU usage in its LPAR as well as others to predict CPU usage and project whether there will be excess CPU power available
	- Determines the best number of CPUs for consuming the available power
	- Determines which logical CPUs should be in use
		- Unnecessary CPUs are put into new "parked" state
- z/VM 6.3 runs in vertical mode by default (first level only)
	- Mode can be switched between vertical and horizontal
		- New POLARIZATION option of SET SRM command and SRM statement
	- Vertical mode is not permitted for second-level z/VM systems
- DEDICATE command or directory statement not allowed in vertical mode
	- Cannot switch to vertical mode if there are any dedicated CPUs

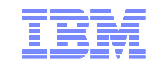

#### HiperDispatch: Parked Logical CPUs

- z/VM automatically *parks* and *unparks* logical CPUs
	- Based on usage and topology information
	- Only in vertical mode
- Parked CPUs remain in wait state
	- Still varied on
- Parking/Unparking is faster than VARY OFF/ON

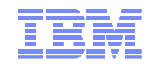

#### HiperDispatch: Checking Parked CPUs and Topology

#### **QUERY PROCESSORS** shows PARKED CPUs

**PROCESSOR nn MASTER type PROCESSOR nn ALTERNATE type PROCESSOR nn PARKED type PROCESSOR nn STANDBY type**

#### **QUERY PROCESSORS TOPOLOGY** shows the partition topology

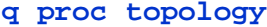

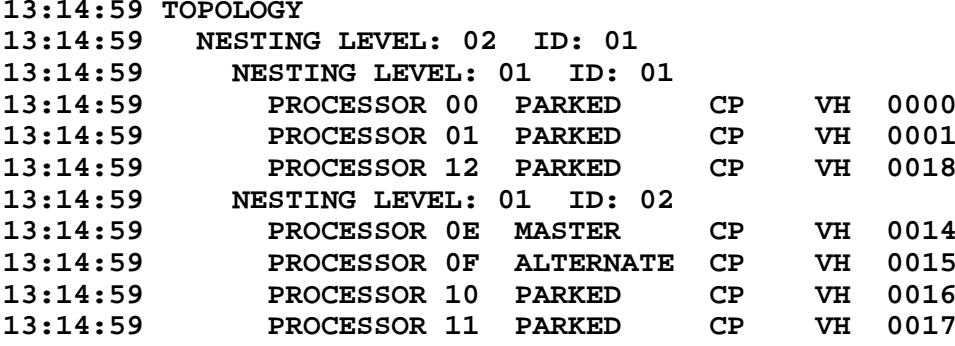

**...**

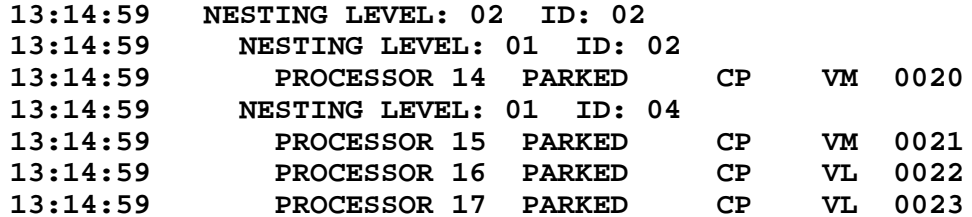

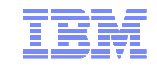

#### HiperDispatch: Other Changes

#### **INDICATE LOAD**

- AVGPROC now represents average value of the portion of a real CPU that each logical CPU has consumed
- Monitor records new and updated
- z/VM Performance Toolkit new and updated reports

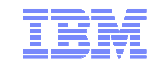

#### HiperDispatch: Knobs

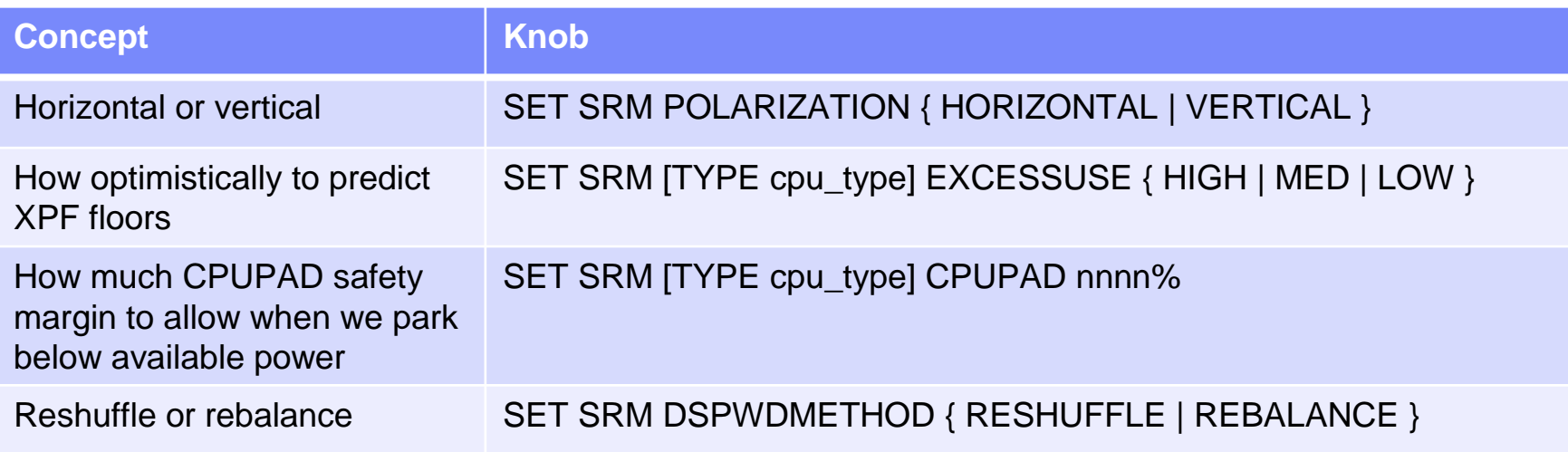

#### Defaults:

- Vertical mode
- EXCESSUSE MEDIUM (70%-confident floor)
- CPUPAD 100%
- Reshuffle

**CP Monitor has been updated to log outthe changes to these new SRM settings.**

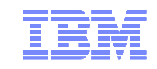

# Technology Exploitation

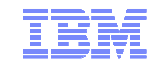

### Crypto Express4S

- Available on zEC12 and zBC12
- Supported for z/Architecture guests
	- Authorized in directory (CRYPTO statement)
- Shared or Dedicated access when configured as
	- IBM Common Cryptographic Architecture (CCA) coprocessor
	- Accelerator
- Dedicated access only when configured as
	- IBM Enterprise Public Key Cryptographic Standards (PKCS) #11 (EP11) coprocessor

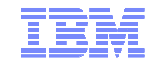

#### FCP Data Router (QEBSM)

- Allows guest exploitation of the Data Router facility
	- Provides direct memory access (DMA) between an FCP adapter's SCSI interface and real memory
	- Guest must enable the Multiple Buffer Streaming Facility when establishing its QDIO queues
- **QUERY VIRTUAL FCP** command indicates whether
	- Device is eligible to use Data Router facility
		- **DATA ROUTER ELIGIBLE**
	- Guest requested use of Data Router facility when transferring data
		- **DATA ROUTER ACTIVE**
- Monitor record updated:
	- Domain 1 Record 19 MRMTRQDC QDIO Device Configuration Record

#### FICON DS8000 and MSS Support

- FICON DS8000 Series New Functions
	- Storage Controller Health message
		- New attention message from HW providing more details for conditions in past reflected as Equipment Check.
		- Intended to reduce the number of false HyperSwap events.
	- Peer-to-Peer Remote Copy (PPRC) Summary Unit Check
		- Replaces a series of state change interrupts for individual DASD volumes with a single interrupt per LSS
		- Intended to avoid timeouts in GDPS environments that resulted from the time to process a large number of state change interrupts
- Multiple Subchannel Set (MSS) support for mirrored DASD
	- Support to use MSS facility to allow use of an alternate subchannel set for Peer-to-Peer Remote Copy (PPRC) secondary volumes
	- New **QUERY MSS** command

– New MSS support cannot be mixed with older z/VM releases in SSI cluster

Satisfies SODs from October 12, 2011

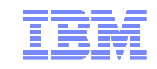

# Virtual Networking

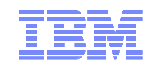

#### Virtual Networking: Live Guest Relocation Enhancements

- Live Guest Relocation supports port-based virtual switches
	- New eligibility checks allow safe relocation of a guest with a port-based VSwitchinterface
	- Prevents relocation of an interface that will be unable to establish proper network connectivity
	- Adjusts the destination virtual switch configuration, when possible, by inheriting virtual switch authorization from the origin

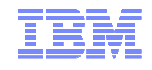

#### Virtual Networking: VSwitch Recovery and Stall Prevention

■ Initiate controlled port change or failover to a configured OSA backup port – Minimal network disruption

# SET VSWITCH UPLINK **SWITCHOVER** command

- Switch to first available configured backup device
- Switch to specified backup device
	- Specified RDEV and port number must already be configured as a backup device
- If backup network connection cannot be established, original connection is reestablished
- Not valid for a link aggregation or GROUP configured uplink port

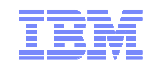

#### Virtual Networking: VSwitch Support for VEPA Mode

- Virtual Edge Port Aggregator (VEPA)
	- IEEE 802.1Qbg standard
	- Provides capability to send all virtual machine traffic to the network switch
	- Moves all frame switching from CP to external switch
	- Relaxes "no reflection" rule
	- Supported on OSA-Express3 and later on zEC12 and later
- Enables switch to monitor and/or control data flow
- z/VM 6.3 support
	- New **VEPA OFF/ON** operand on SET VSWITCH command

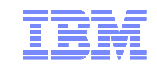

# Miscellaneous Enhancements

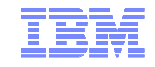

#### IPL Changes for NSS in a Linux Dump

- Allows contents of NSS to be included in dumps created by stand-alone dump tools such as Linux Disk Dump utility
	- New **NSSDATA** operand on IPL command
- **NSSDATA** can only be used if the NSS:
	- is fully contained within the first extent of guest memory
	- does not contain SW, SN or SC pages
	- is not a VMGROUP NSS

■ See http://www.vm.ibm.com/perf/tips/vmdump.html for information on differences between VMDUMP and Linux Disk Dump utility

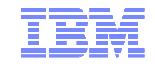

#### Specify RDEV for System Volumes

- Prevents wrong volume from being attached when there are multiple volumes with the same volid
- Optionally specify RDEV along with volid in system configuration file

– **CP\_OWNED** statement

- **USER\_VOLUME\_RDEV** statement (new)
- $\textcolor{red}{\bullet}$  If specified, disk volume must match both in order to be brought online
- No volume with specified volid is brought online when
	- Volume at RDEV address has a different volid than specified
	- There is no volume at specified RDEV address

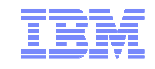

#### Cross System Extensions (CSE) Withdrawn in z/VM 6.3

- Function has been replaced by z/VM Single System Image (VMSSI) feature
	- –**XSPOOL …**commands no longer accepted –**XSPOOL\_ …**
	- configuration statements not processed (tolerated)
- CSE cross-system link function is still supported
	- –**XLINK …**– **XLINK** … commands<br>– **XLINK\_ …** configurati ... configuration statements
- CSE XLINK and SSI shared minidisk cannot be used in same cluster
- Satisfies Statement of Direction (October 12, 2011)

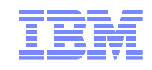

#### OVERRIDE Utility and UCR Function Withdrawn

- "Very OLD" method for redefining privilege classes for
	- CP Commands
	- Diagnose codes
	- other CP functions
- To redefine privilege classes, use
	- **MODIFY COMMAND** command and configuration statement
	- **MODIFY PRIV\_CLASSES** command and configuration statement
- Satisfies Statement of Direction (October 12, 2011)

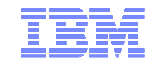

#### More Information

#### z/VM 6.3 resources

**http://www.vm.ibm.com/zvm630/**

**http://www.vm.ibm.com/events/**

#### z/VM 6.3 Performance Report

http://www.vm.ibm.com/perf/reports/zvm/html/index.html

## z/VM Library

**http://www.vm.ibm.com/library/**

Live Virtual Classes for z/VM and Linux**http://www.vm.ibm.com/education/lvc/**

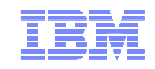

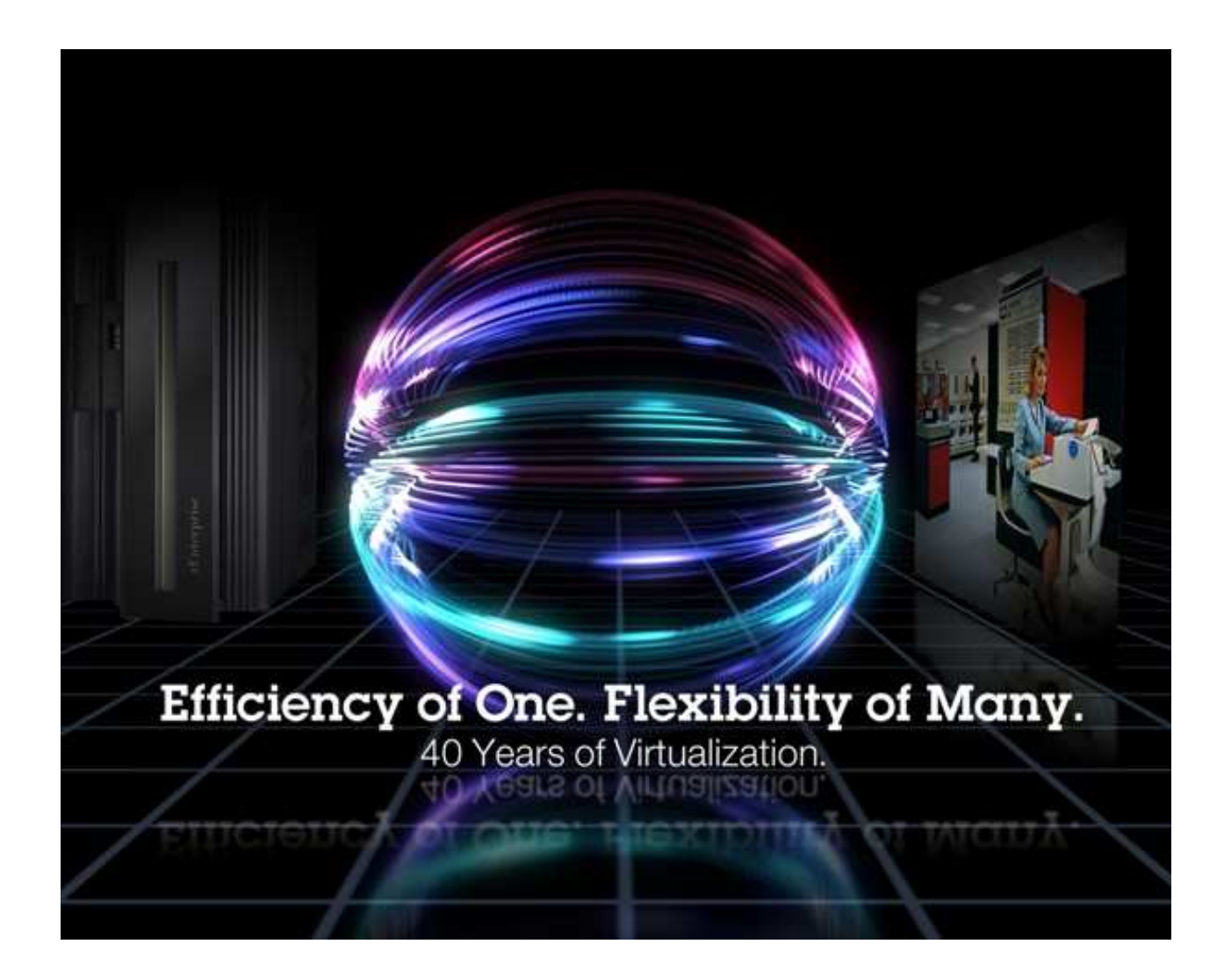

John FranciscovichIBM Endicott, NYfrancisj@us.ibm.com

**Session 13593**

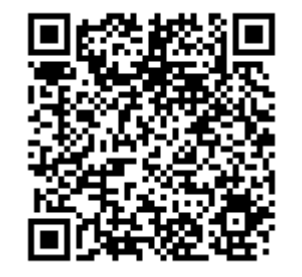

© 2013 IBM Corporation